Cloud SQL [\(https://cloud.google.com/sql/\)](https://cloud.google.com/sql/) Documentation [\(https://cloud.google.com/sql/docs/\)](https://cloud.google.com/sql/docs/) MySQL (https://cloud.google.com/sql/docs/mysql/) <u>[Reference](https://cloud.google.com/sql/docs/mysql/apis)</u>

# REST Resource: backupRuns

### Resource: BackupRun

A BackupRun resource.

JSON representation

```
{
 "kind": string,
 (https://cloud.google.com/sql/docs/mysql/admin-api/rest/v1
  "enqueuedTime": string,
 "id": string,
 "startTime": string,
 "endTime": string,
 "error": {
   object (OperationError (https://cloud.google.com/sql/docs/mysql/admin-api/rest/v1beta4/Opera
 },
 "type": enum (SqlBackupRunType (https://cloud.google.com/sql/docs/mysql/admin-api/rest/v1beta
 "description": string,
 "windowStartTime": string,
 "instance": string,
 "selfLink": string,
 "location": string,
 "diskEncryptionConfiguration": {
   (https://cloud.google.com/sql/docs/mysql/admin-api/res
 },
 "diskEncryptionStatus": {
   object (DiskEncryptionStatus (https://cloud.google.com/sql/docs/mysql/admin-api/rest/v1beta
 }
}
```
#### Fields

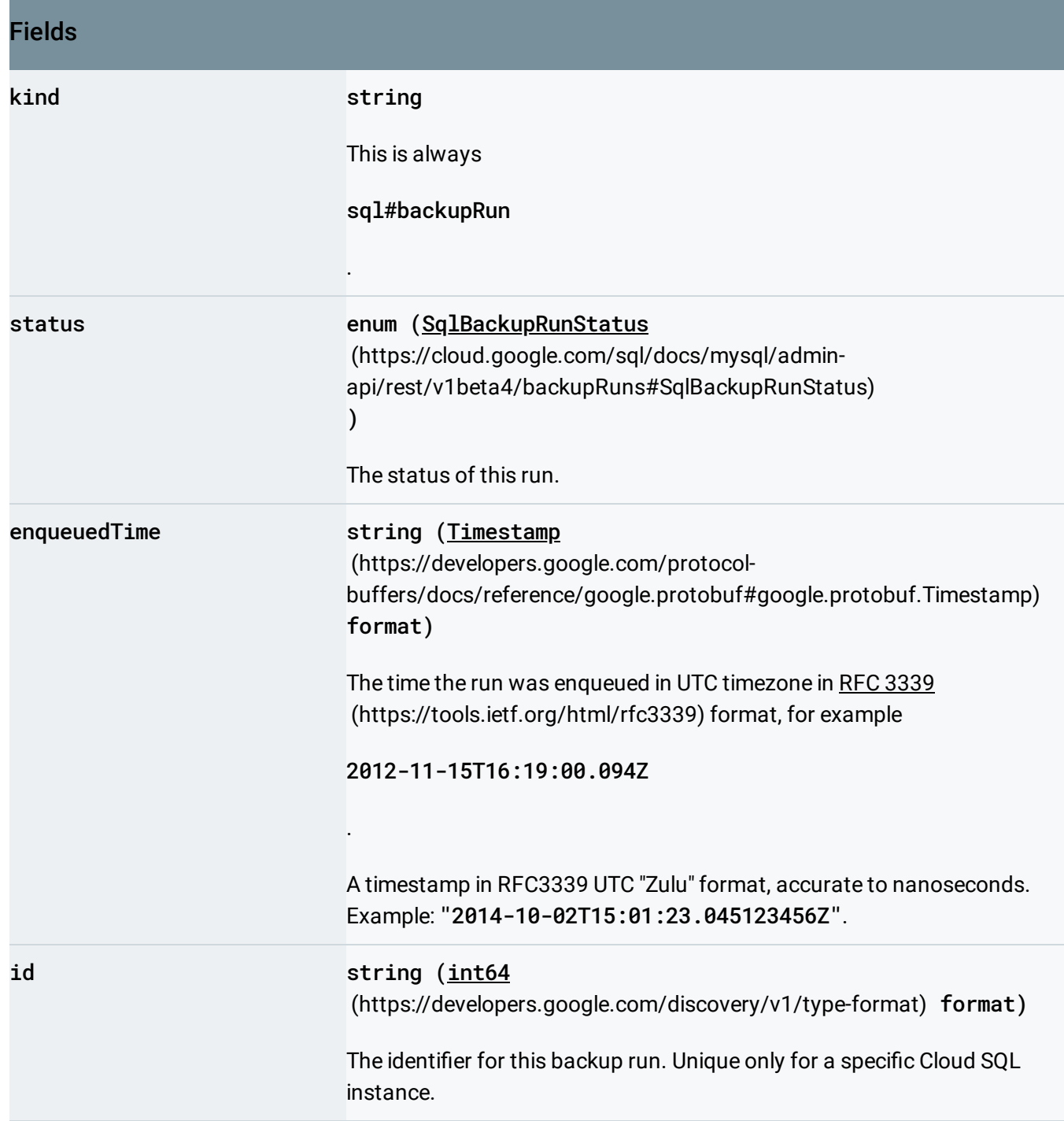

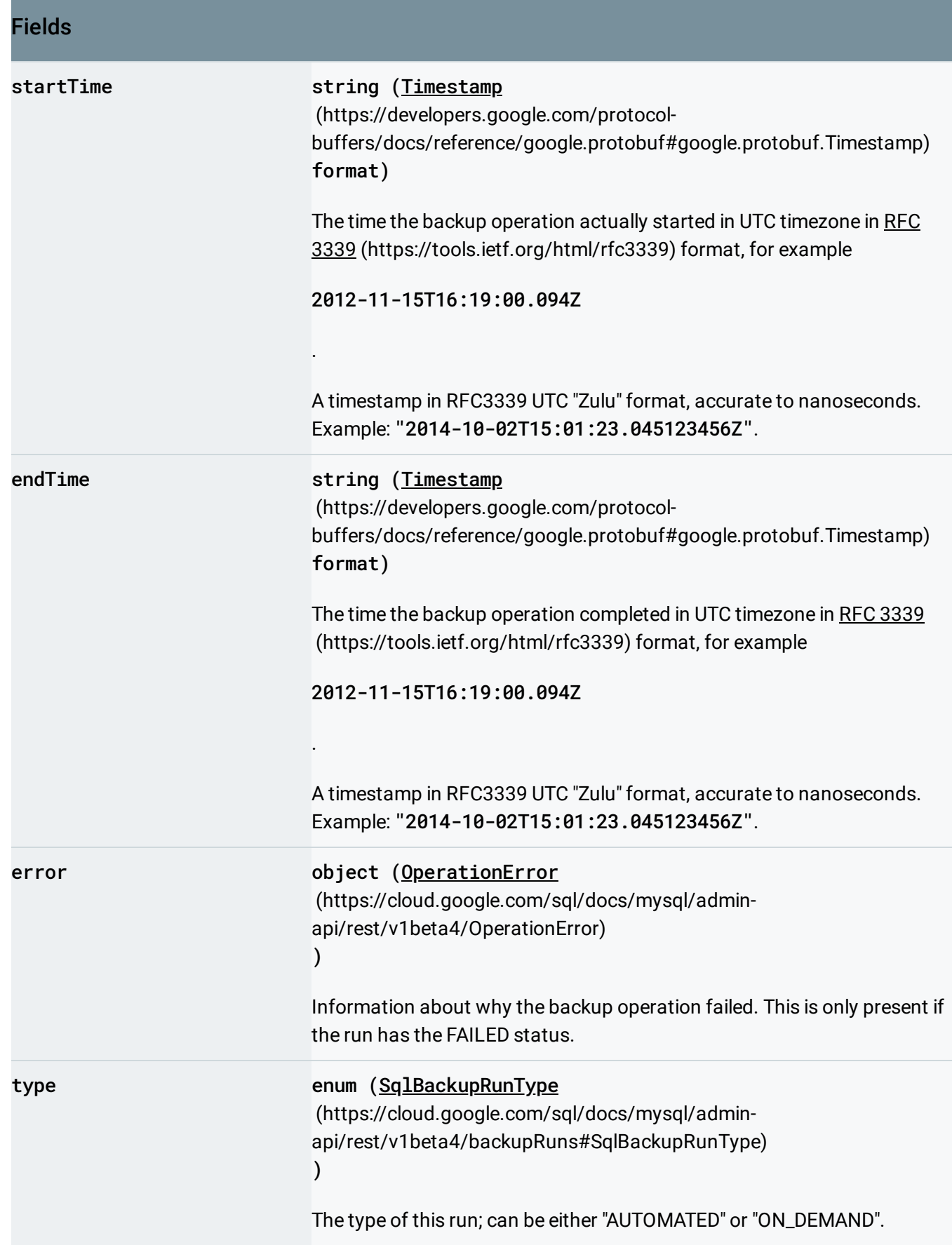

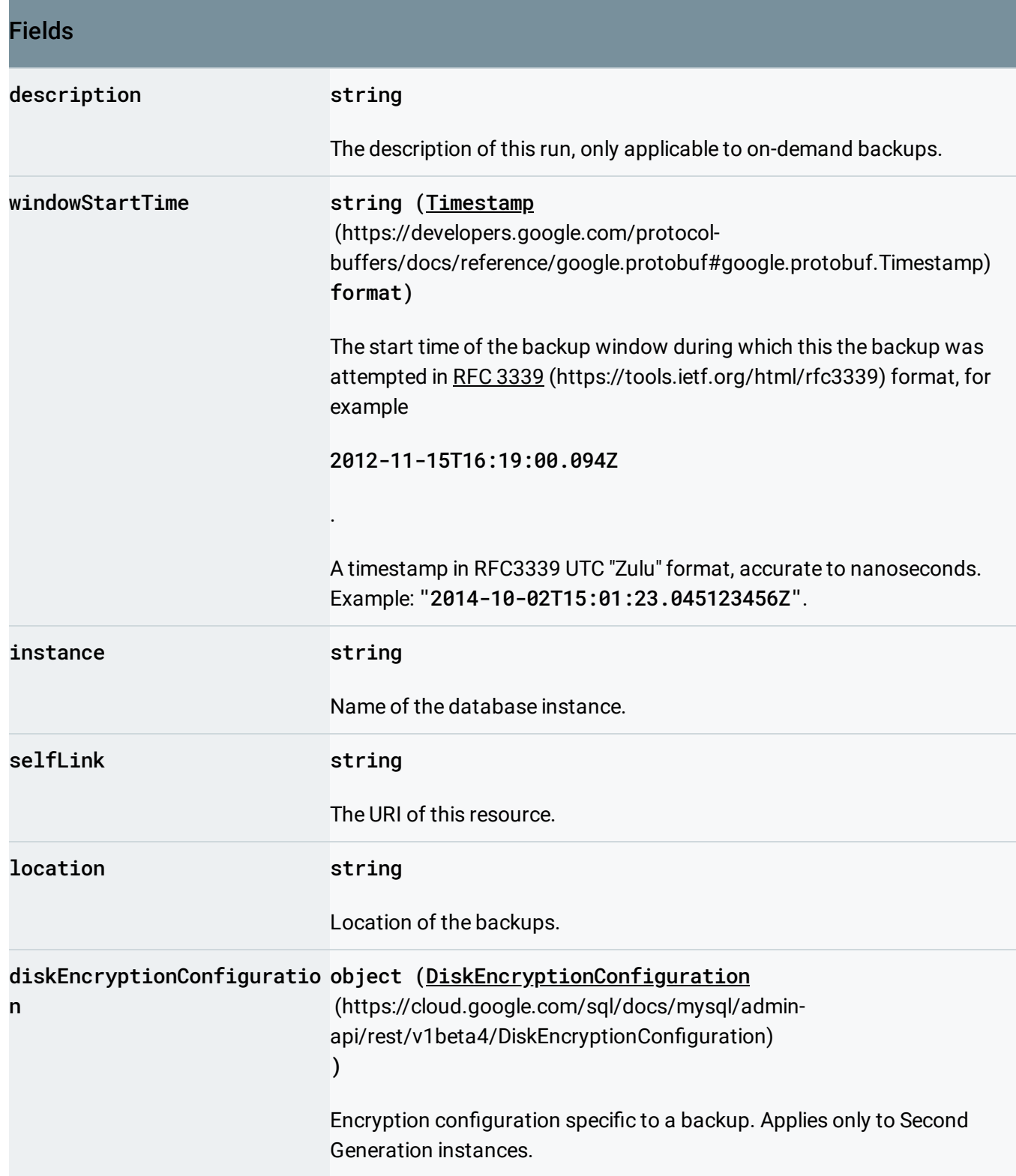

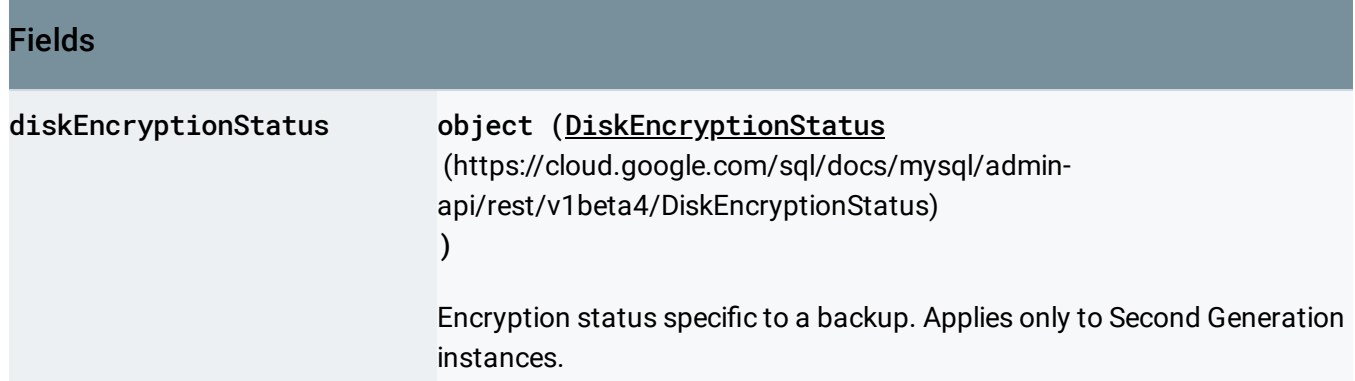

## <span id="page-4-0"></span>**SqlBackupRunStatus**

The status of a backup run.

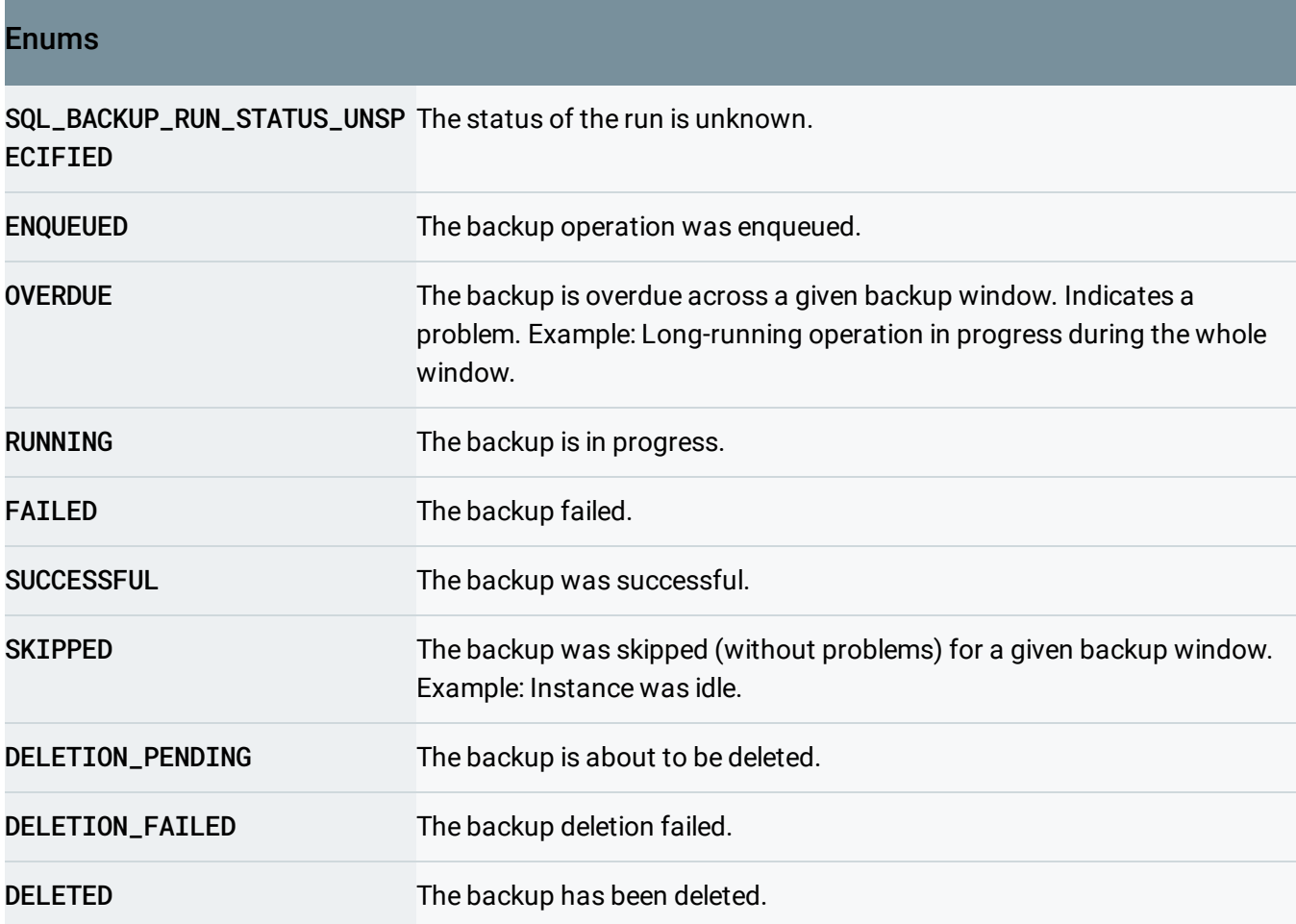

### <span id="page-4-1"></span>SqlBackupRunType

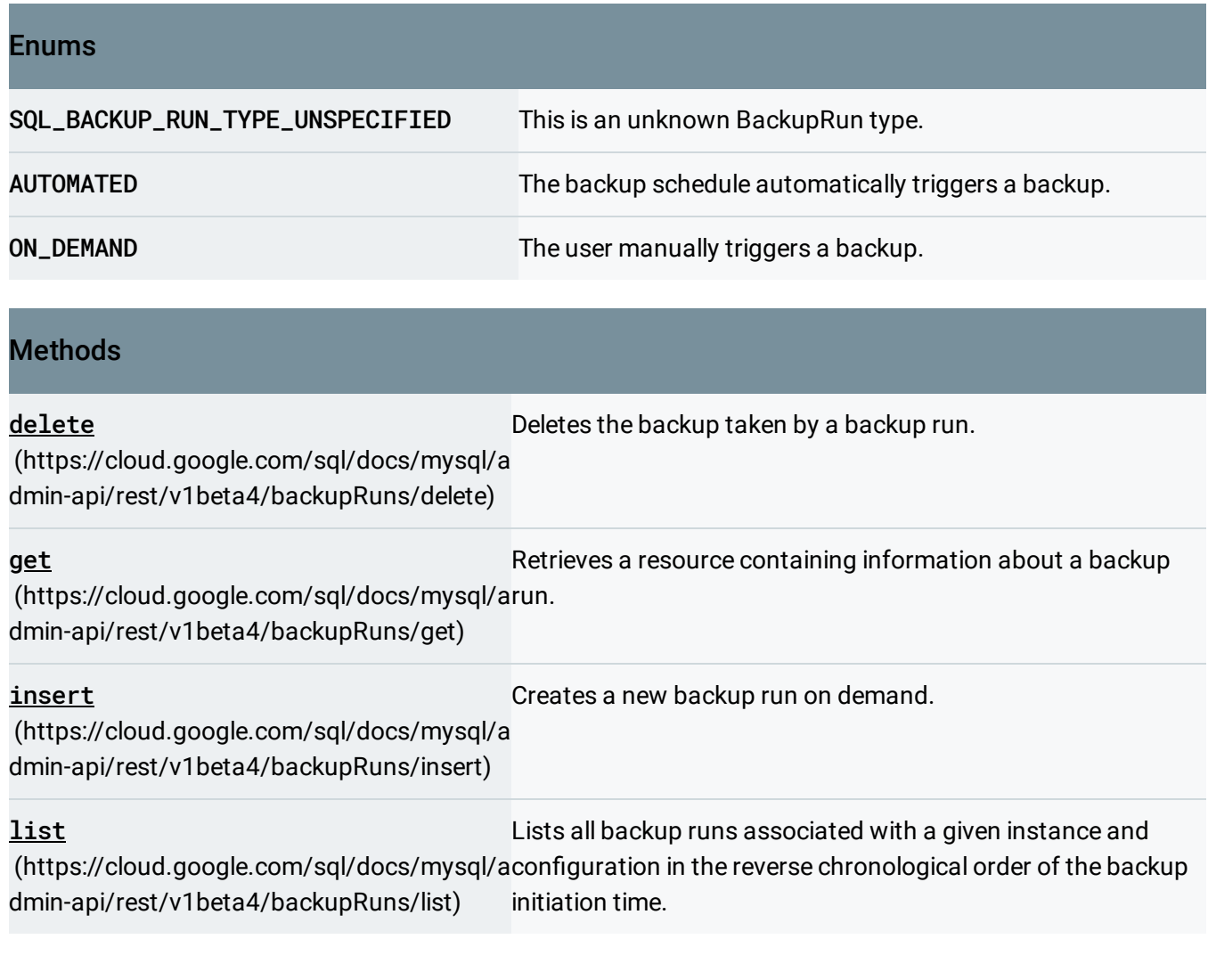

Except as otherwise noted, the content of this page is licensed under the Creative Commons Attribution 4.0 License [\(https://creativecommons.org/licenses/by/4.0/\)](https://creativecommons.org/licenses/by/4.0/)*, and code samples are licensed under the Apache 2.0 License* [\(https://www.apache.org/licenses/LICENSE-2.0\)](https://www.apache.org/licenses/LICENSE-2.0)*. For details, see our Site Policies* [\(https://developers.google.com/terms/site-policies\)](https://developers.google.com/terms/site-policies)*. Java is a registered trademark of Oracle and/or its aliates.*

*Last updated December 9, 2019.*